# **Mathématiques et musique**

### **Présentation du thème**

Parmi les thèmes proposés en MPS figure le thème « Science et œuvre d'art ». Les trois TP proposés ici étudient le lien entre mathématiques et musique, principalement par plusieurs constructions de la gamme ainsi que par l'étude des harmoniques.

Chaque TP nécessite les connaissances des précédents. Il n'est pas nécessaire aux élèves d'avoir des connaissances musicales avancées, les bases de solfège vues au collège sont suffisantes.

Ces TP nécessitent une salle informatique pour que les élèves puissent travailler en binômes, ils devront au préalable amener un casque audio ou des écouteurs de lecteur mp3.

Les logiciels utilisés sont **Audacity** (logiciel libre destiné à l'édition et à l'enregistrement audio) et n'importe quel tableur (**Excel, LibreOffice**).

Ressources :

- Pour Audacity :<http://audacity.sourceforge.net/download/>
- Pour LibreOffice  $\cdot$  http://fr. libreoffice.org
- Pour LilyPond :<http://www.lilypond.org/>

### **1 er TP : La gamme tempérée et les sons (pages 3 à 9)**

Le volume horaire pourra être de trois heures, évaluation comprise.

Après quelques rappels de musique (notamment ce qui a été vu au collège) et de physique (amplitude et fréquence d'un signal périodique), ce TP fait sentir aux élèves par des écoutes le rôle de l'amplitude, de la fréquence et de la forme du signal.

Les élèves seront amenés à conclure qu'un intervalle musical (en particulier l'octave) est caractérisé par un rapport de fréquences (2 dans le cas de l'octave).

Les élèves seront amenés à construire les fréquences de la gamme par le modèle tempéré (modèle élaboré au XVIIIème siècle dans lequel tous les demi-tons sont égaux).

Une évaluation pourra être la génération avec Audacity d'un morceau de musique à partir d'une partition (voir Annexe)

*Connaissances mathématiques mises en jeu : résolution d'une équation*  $x^k = a$  avec  $a > 0$  et  $k \in \mathbb{N}$ *en utilisant le tableur, calculs de fréquences.*

### **2 ème TP : La gamme pythagoricienne (pages 10 à 13)**

Le volume horaire pourra être d'une heure et demie.

Le TP introduit l'intervalle de quinte en musique, qui joue un rôle très important en théorie musicale

– cet intervalle est caractérisé par un rapport de fréquences égal à  $\frac{3}{2}$ .

Les élèves seront amenés à construire la gamme à partir de l'intervalle de quinte et de l'octave, comme cela a été fait depuis l'Antiquité. Dans cette gamme, les demi-tons ne sont plus égaux.

Pour terminer, les élèves devront comparer les deux gammes à l'aide du tableur, et par l'écoute.

*Connaissances mathématiques mises en jeu : calculs de rapports, d'inverses.*

### **3 ème TP : Harmoniques (pages 14 à 16)**

Le volume horaire pourra être d'une heure et demie.

Le TP introduit la notion physique d'harmoniques d'un signal périodique, et l'illustre par des observations de signaux et l'écoute d'enregistrements d'instruments de musique.

Les élèves seront amenés à construire les différentes harmoniques d'un son, puis, par comparaison avec le modèle pythagoricien, à nommer les notes harmoniques.

Enfin, les modèles harmoniques et pythagoricien seront comparés à l'aide du tableur et par l'écoute.

*Connaissances mathématiques mises en jeu : calculs de rapports.*

### **Annexe (page 17)**

Une partition de « Joyeux Anniversaire » (le thème composé en 1893 par les sœurs Hill), qui pourra être un support d'évaluation.

# **La gamme tempérée et les sons**

Un son est une vibration de pression de l'air. C'est pourquoi le vent s'entend, et pourquoi en voiture, et encore plus en avion, on parle de bruits « aérodynamiques ».

Pour imaginer cette onde, on peut penser à ce qui se produit quand on jette un caillou dans l'eau…

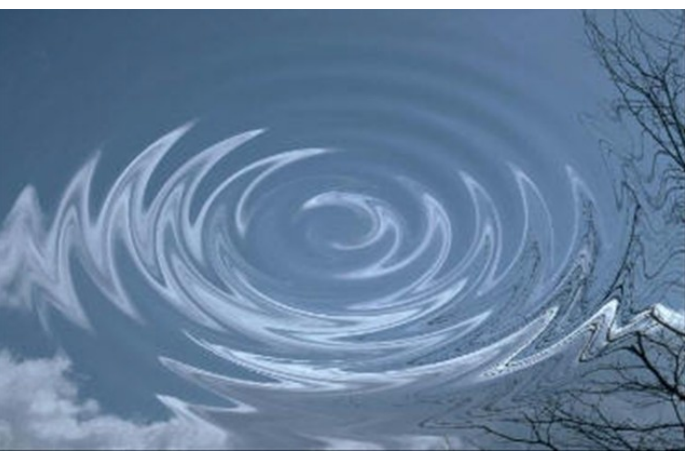

Une onde possède deux caractéristiques essentielles : l'**amplitude** et la **période**.

• L'**amplitude** est un nombre positif qui caractérise l'ampleur de l'oscillation.

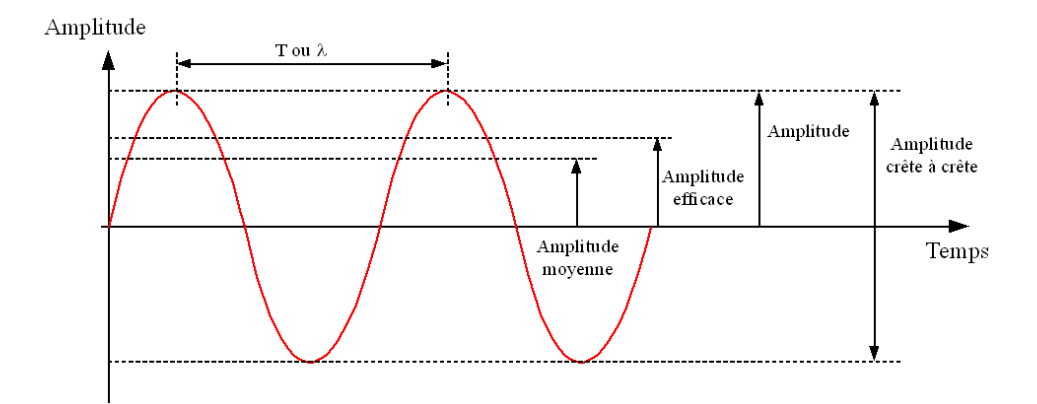

• La **période** ( *T* ) est le temps (en s) séparant deux oscillations qui se suivent. *Ce schéma illustre les ondes sinusoïdales. D'autres types existent...*

La fréquence *f* (en hertz) est l'inverse de la période : c'est donc le nombre d'oscillations en 1 seconde.

On a donc:  $f(Hz) = \frac{1}{T}$  $\frac{1}{T(s)}$  et, inversement,  $T(s) = \frac{1}{F(f)}$  $\frac{1}{F(Hz)}$ .

*Exemple : la note « La 3 » (c'est la note que l'on entend quand on décroche un téléphone à fil (appelée tonalité)) a une fréquence d'environ 440 Hz. Il y a donc 440 périodes en une seconde. Déterminons la période : T*=*............................................................................ .*

Nous allons déterminer l'effet de l'amplitude et de la période sur un son.

**Mathématiques et musique : 3/17**

## **I – Générer un son avec Audacity**

Audacity est un logiciel gratuit destiné à l'édition et à l'enregistrement audio. On peut le télécharger à l'adresse<http://audacity.sourceforge.net/>

#### **A/ Générer des sons d'amplitude différentes**

Une fois Audacity lancé, cliquer sur « Générer » puis « Son... ». Une piste audio apparaît dans la fenêtre, et une boîte de dialogue pour choisir les caractéristiques du son.

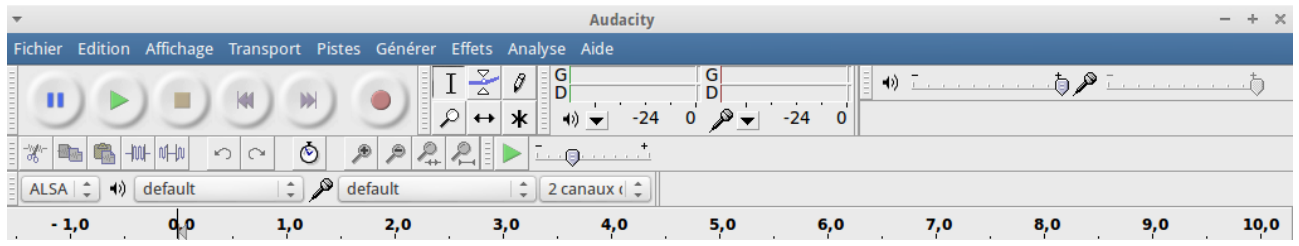

Sur la même piste, générer 4 sons sinusoïdaux à la suite de fréquence 440 Hz, chacun durant 1 s : un d'amplitude 0,2, un d'amplitude 0,5, un d'amplitude 0,75, un d'amplitude 1. Écouter ensuite cette piste l'icône à côté du cercle pour enregistrer.

*Pour mettre les sons « à la suite », il suffit sur la piste audio de cliquer à la fin du son généré, et de cliquer sur « Générer » puis « Son... ». Pour placer le curseur directement à la fin, on peut cliquer sur* 

Quel semble être le rôle de l'amplitude ?

..........................................................................................................................................................

#### **B/ Générer des sons de fréquences différentes**

Supprimer la piste, en cliquant sur la petite croix à l'intérieur de la piste.

Générer à la suite 4 sons sinusoïdaux à la suite d'amplitude 1, chacun durant 1 s : un de fréquence 100 Hz, un de fréquence 200 Hz, un de fréquence 300 Hz, un de fréquence 400 Hz. Écouter cette piste.

Quel semble être le rôle de la fréquence ?

.......................................................................................................................................................... ..........................................................................................................................................................

#### **C/ Autres types de signaux**

Sur une même piste, générer 3 sons à la suite d'amplitude 1, chacun durant 1 s et ayant pour fréquence 200 Hz : un sinusoïdal, un carré et un en dents de scie. Lequel est le plus agréable ?

..........................................................................................................................................................

Utiliser la loupe à droite pour zoomer sur le signal. Dessiner dans le document ci-dessous la forme de chacun des signaux :

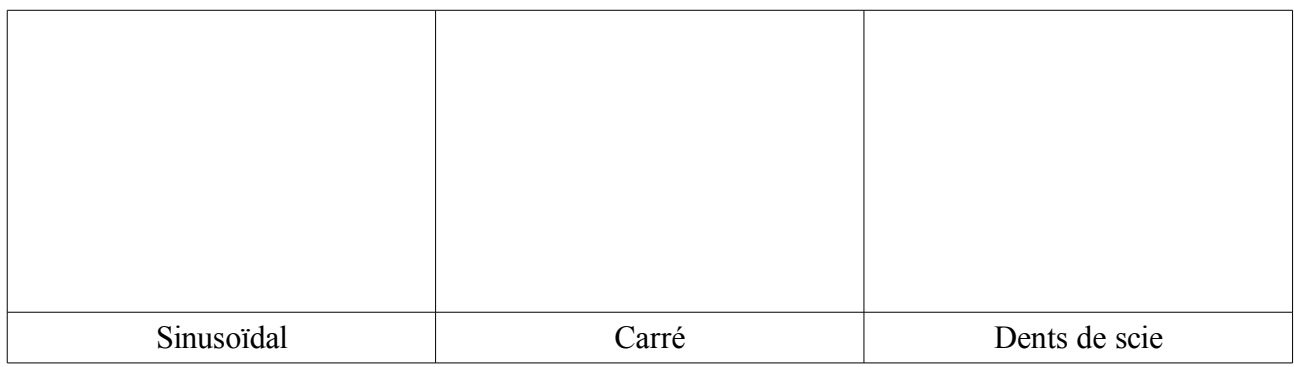

## **II – Un peu de musique**

*Le but de cette partie et de retrouver les fréquences des notes...*

Les notes en musique s'appellent Do, Ré, Mi, Fa, Sol, La, et Si. Celles-ci s'écrivent sur la portée ; de plus les notes sont cycliques : après Si, vient Do, puis Ré et ainsi de suite.

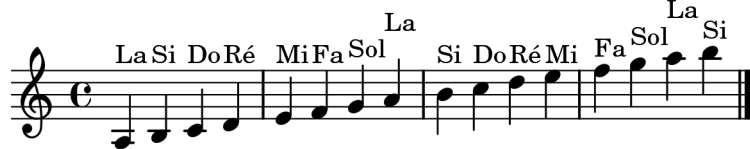

Le « La 3 » dont on a parlé, de fréquence 440 Hz, et celui écrit au milieu de la portée ci-dessus.

#### **A/ Que se passe-t-il quand on augmente toujours du même nombre une fréquence ?**

Avec Audacity, sur une même piste, générer des sons sinusoïdaux à la suite d'amplitude 1, chacun durant 1 s : un de fréquence 100 Hz, un de fréquence 200 Hz, un de fréquence 300 Hz, un de fréquence 400 Hz et ainsi de suite en ajoutant toujours 100 Hz à la fréquence. Terminer avec un son de fréquence 1800 Hz. Écouter cette piste.

Les sons que l'on entend semblent-ils également espacés ? De plus en plus espacés ? De plus en plus proches ?

..........................................................................................................................................................

#### **B/ Que se passe-t-il quand on double une fréquence ?**

Avec Audacity, dans une nouvelle piste (on veillera à rendre les précédentes muettes), générer des sons sinusoïdaux à la suite d'amplitude 1, chacun durant 1 s : un de fréquence 27,5 Hz, un de fréquence 55 Hz, et ainsi de suite en doublant à chaque fois la fréquence. Arrêtez-vous à la fréquence 7040 Hz. Écouter ensuite la piste.

Les sons que l'on entend semblent-ils également espacés ? De plus en plus espacés ? De plus en plus proches ?

..........................................................................................................................................................

**Entre deux sons successifs, l'écart (appelé aussi intervalle) s'appelle une octave. On peut remarquer que le 5ème son est le « La 3 », puisque sa fréquence est de 440 Hz. Le son suivant (le 6ème donc) est le La « au-dessus », que l'on note « La 4 ». Sur la portée de la page 3, c'est le troisième La.**

#### **Le préfixe « oct- » signifie 8, et vient du fait qu'il y a 8 notes dans l'intervalle : La, Si, Do, Ré, Mi, Fa, Sol, La.**

Compléter le tableau suivant :

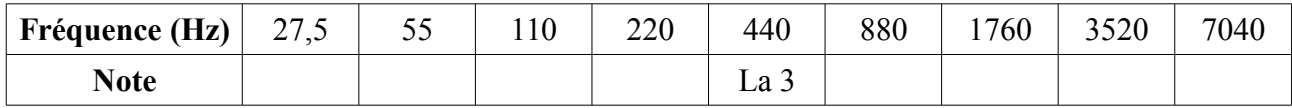

#### **C/ Et les autres notes ?**

Avec Audacity, ouvrir le fichier T:\travail\MPS\Maths & musique\Gamme.wav et l'écouter.

Il s'agit d'une gamme : les sons entendus sont Do 3, Ré 3, Mi 3, Fa 3, Sol 3, La 3, Si 3, Do 4. On peut remarquer que :

- L'écart entre Do et Ré est le même qu'entre Ré et Mi, qu'entre Fa et Sol, qu'entre Sol et La, qu'entre La et Si. Cet écart s'appelle un **ton**.
- Les écarts entre Mi et Fa, Si et Do, plus petits, sont les mêmes. Cet écart est un **demi-ton**.

On peut résumer la situation par ce tableau :

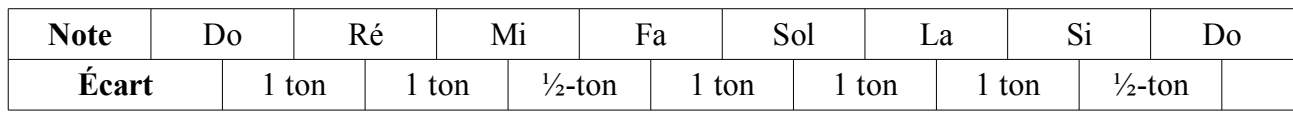

#### **D/ Il y a-t-il d'autres notes dans la gamme ?**

*Comme le demi-ton existe, on peut se demander ce qui se passe quand on augmente d'un demi-ton un Do...*

Il existe deux altérations : Le dièse (♯) et le bémol (♭) permettre de modifier la hauteur d'un son :

- Le dièse (♯) augmente d'un demi-ton une note.
- Le bémol  $(b)$  diminue d'un demi-ton une note.

Que peut-on dire de Do ‡ et Ré ♭ ?

..........................................................................................................................................................

Compléter le tableau suivant en donnant toutes les possibilités de noms pour les notes :

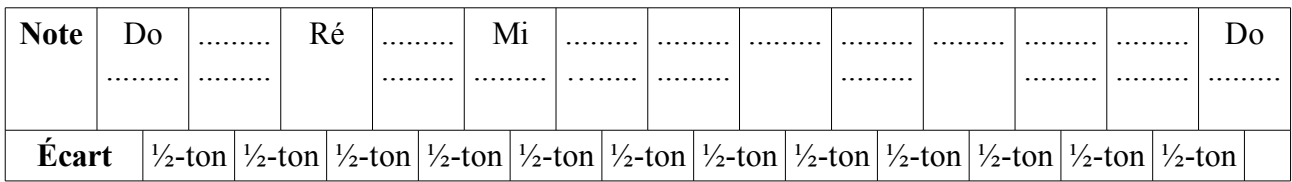

On peut illustrer ces notes avec le clavier du piano : Les touches blanches correspondent aux notes nonaltérées, les touches noires au notes altérées : Do  $\sharp$ , Ré  $\sharp$ , Fa  $\sharp$ , Sol  $\sharp$ , La  $\sharp$  (ou  $Ré b$ , Mi  $b$ , Sol  $b$ , La  $b$ , Si  $b$ ).

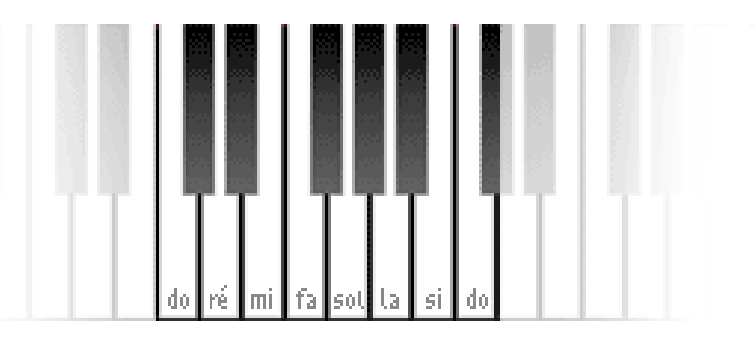

## **III – Les fréquences de toutes les notes !**

Lorsque l'on multiplie par 2 une fréquence, on a vu que l'on obtenait toujours le même intervalle : l'octave (par exemple l'écart entre Do 2 et Do 3).

On va supposer (ce qui est vrai) que si on multiplie deux fréquences différentes par un même nombre, on obtient deux intervalles identiques : Si on a deux fréquences *A* et *B* , et que l'on multiplie chacune par un même nombre *k* , on trouve deux fréquences *A'* et *B'* avec *A'*=*k A* et  $B' = k B$ ; l'intervalle entre *A* et *A'* et celui entre *B* et *B'* sont les mêmes.

#### **A/ Comment augmenter un son d'un demi-ton ?**

Dans une octave, d'après le tableau précédent, combien il y a-t-il de demi-tons ? ............................

Comme les demi-tons sont tous égaux, cherchons par combien doit-on multiplier une fréquence pour l'élever d'un demi-ton :

Quelle est la fréquence de La 3 ?

..........................................................................................................................................................

Déterminer la fréquence de La 4 :

**Soit** *k* **le nombre par lequel on doit multiplier une fréquence pour l'augmenter d'un demi-ton.** Une fréquence étant positive,  $k > 0$ .

Écrire, en fonction de *k* , par combien il faut multiplier la fréquence de La 3 pour obtenir La 4 :

..........................................................................................................................................................

#### **B**/ Résolution de l'équation  $k^{12}=2$ , avec  $k>0$ :

On ne sait pas à notre niveau résoudre cette équation. On va trouver une valeur approchée de la solution à l'aide du tableur.

Lancer le tableur.

- Dans la cellule A1, saisir «  $k$  ».
- Dans la cellule B1, saisir « $k^2$ 12 ».
- Dans la cellule  $A2$  saisir « 1 ».
- Dans la cellule A3 saisir « $=$ A2+0,1 ».
- Cliquer sur A3, ensuite, cliquer sur le petit carré noir dans le coin inférieur droit, puis glisser jusqu'en A12.

Normalement, on doit obtenir quelque chose de similaire à ceci :

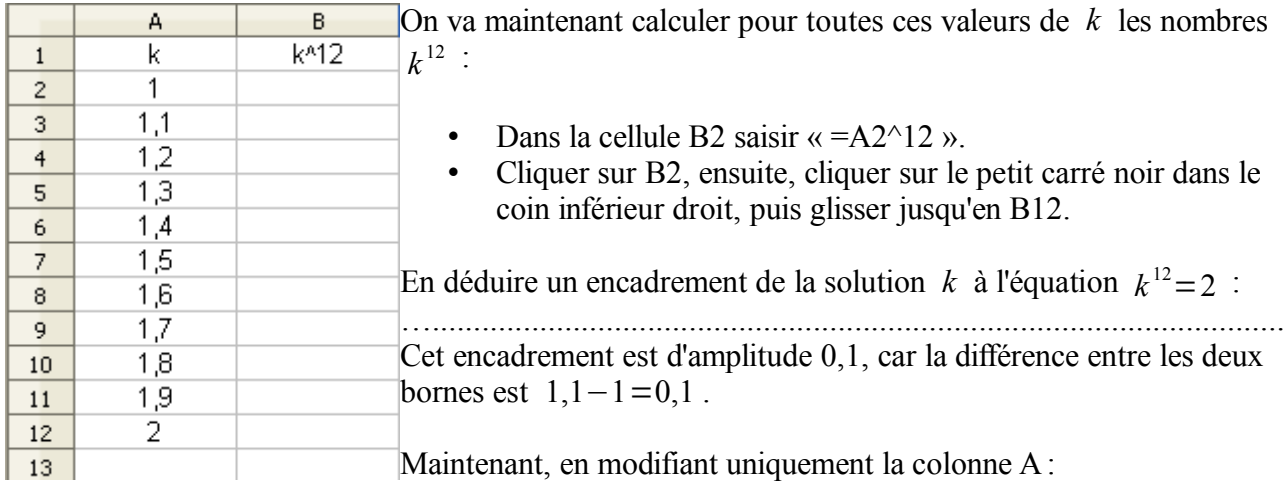

Reprendre cette méthode pour obtenir un encadrement d'amplitude 0,01 de la solution :

..........................................................................................................................................................

Reprendre cette méthode pour obtenir un encadrement d'amplitude 0,001 de la solution :

Reprendre cette méthode pour obtenir un encadrement d'amplitude 0,0001 de la solution :

..........................................................................................................................................................

#### **On peut montrer que la solution exacte cherchée est la racine douzième de 2, qui se note**  $k = \sqrt[12]{2}$  **.** On a  $\sqrt[12]{2} \approx 1,05946309$  **.**

On en déduit que si l'on multiplie une fréquence par cette valeur, on obtient la fréquence du son augmenté d'un demi-ton.

#### **C/ Les fréquences de la gamme 3**

Compléter le tableau suivant, en arrondissant les fréquences à 0,01 :

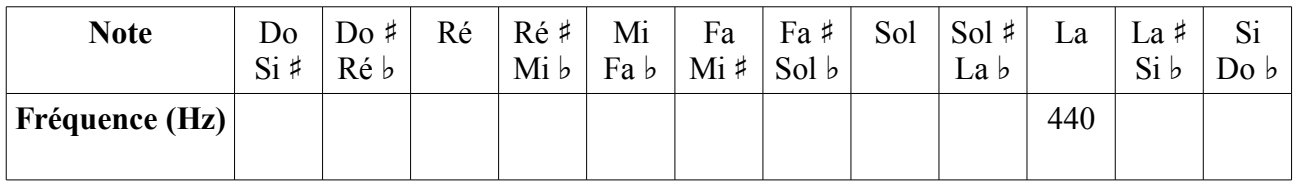

#### **D/ Vérification...**

Avec Audacity, dans une nouvelle piste (on veillera à rendre les précédentes muettes), générer des sons sinusoïdaux à la suite d'amplitude 1, chacun durant 1 s : les sons devront correspondre à Do, Ré, Mi, Fa, Sol, La, Si et Do (Do 4 ici...). À l'écoute, comparer avec le fichier T:\travail\MPS\Maths & musique\Gamme.wav.

# **La gamme pythagoricienne**

On a déjà vu la gamme tempérée. Le principe de cette dernière est que l'octave (l'intervalle séparant deux notes de même nom comme La 3 et La 4) est divisé en 12 demi-tons égaux, c'est-àdire que pour augmenter d'un demi-ton un son, il faut multiplier sa fréquence par  $\frac{12}{\sqrt{2}}$ . La fréquence du La 3 étant 440 Hz, on en avait déduit la fréquence de tous les sons de la gamme 3 :

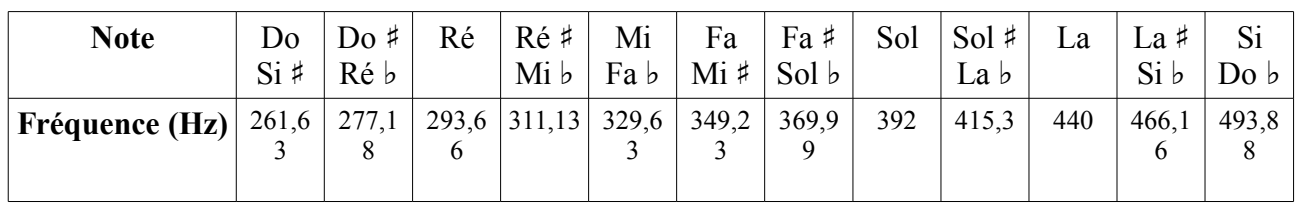

*Nous allons maintenant étudier une autre manière de concevoir la gamme (bien plus ancienne !) due à Pythagore qui l'a décrite entre deux tracés de triangles...*

## **I – Deux intervalles : l'octave et la quinte**

#### **A/ L'octave**

On connait déjà l'octave – c'est l'intervalle qui sépare Do 4 et Do 5, Mi 1 et Mi 2...

Pythagore a remarqué que quand avec un instrument à cordes (une guitare par exemple), on fait sonner une corde, puis que l'on fait sonner la même corde deux fois plus courte (par exemple en bloquant la corde au milieu avec un doigt), on obtient un son à l'octave.

*Exemple : Imaginons qu'une corde [AZ] produise le son Do 2 quand on la pince (c'est la « note à vide ») :*

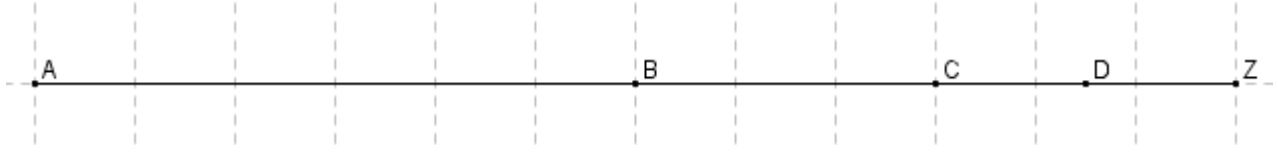

- *Si on bloque avec le doigt la corde en B, milieu de [AZ], et que l'on fait vibrer la partie [BZ], on obtient la note* ........ *puisque celle-ci est à l'octave de Do 2 (la note à vide).*
- *Si on bloque avec le doigt la corde en C, milieu de [BZ], et que l'on fait vibrer la partie [CZ], on obtient la note* ........
- *Si on bloque avec le doigt la corde en D, milieu de [CZ], et que l'on fait vibrer la partie [DZ], on obtient la note* ........

### On remarque donc que lorsque l'on multiplie la longueur d'une corde par  $\frac{1}{2}$  , la fréquence est **multipliée par 2. On obtient alors un son une octave au-dessus du son initial.**

Pour écouter les notes Do 2, Do 3, jusqu'à Do 10, on pourra ouvrir avec Audacity le fichier T:\travail\MPS\Maths & musique\Octaves.wav

#### **B/ La quinte**

Au lieu de faire sonner une corde sur la moitié de sa longueur, on va maintenant faire sonner une corde sur les deux tiers de sa longueur :

![](_page_10_Figure_2.jpeg)

*Si la corde [AZ] produit le son Do 2 quand on la pince, et que l'on bloque la corde en E, tel que*  $EZ = \frac{2}{3}$ *3 AZ , on dit que le son produit par la partie [EZ] est à la quinte de Do 2.*

En utilisant la même logique que pour l'octave, on en déduit que :

#### **Si la longueur de la corde est multipliée par ........ , alors la fréquence est multipliée par ........ . On obtient alors un son une quinte au-dessus du son initial.**

#### **C/ Fréquences des notes**

On rappelle que Do 3 a une fréquence de 261,63 Hz. En déduire la fréquence (arrondie à  $10^{-2}$ ) du son situé une quinte au-dessus de Do 3 :

..........................................................................................................................................................

On va maintenant chercher la note obtenue : en comparant avec le tableau du début du document donnant les fréquences des notes, quelle est la note obtenue ?

À partir de notre Sol 3 de fréquence 392,44 Hz, on va continuer à multiplier la fréquence par  $\frac{3}{2}$ .

Compléter le tableau suivant, en montant de quinte en quinte (on arrondira les fréquences à  $10^{-2}$ . Pour trouver le nom des notes, on pourra éventuellement diviser les fréquences par 2, 4, … et comparer avec le tableau précédent).

![](_page_10_Picture_158.jpeg)

Que remarque-t-on ? Il y a-t-il des différences entre les notes obtenues ici (avec la méthode pythagoricienne) et celles obtenues avec le tempérament égal ? (le tableau du début) ?

.......................................................................................................................................................... ..........................................................................................................................................................

*Les musiciens remarqueront que l'on obtient le cycle des quintes...*

**Mathématiques et musique : 11/17**

## **II – Comparaison des deux modèles (pythagoricien et tempéré)**

#### **A/ Élaboration de la gamme pythagoricienne**

Déterminer, en effectuant les divisions par deux nécessaires, les fréquences des notes de la gamme 3 (on arrondira les résultats à 10<sup>−</sup><sup>2</sup> près).

![](_page_11_Picture_150.jpeg)

#### **B/ Écoute des deux gammes**

Avec Audacity, élaborer la gamme Do 3 – Ré 3 – Mi 3 – Fa 3 – Sol 3 – La 3 – Si 3 – Do 4 avec le modèle pythagoricien (chaque son durant une seconde). *Attention ! Pour écrire 261,36 par exemple, il faut mettre une virgule, mais pas un point.*

Écouter et comparer avec la gamme élaborée avec le modèle tempérée (on pourra écouter le fichier T:\travail\MPS\Maths & musique\Gamme.wav

À l'écoute, il y a-t-il des différences entre les deux gammes ?

.......................................................................................................................................................... .......................................................................................................................................................... Mathématiquement, les gammes sont-elles identiques ?

#### **C/ Comparaison des deux gammes**

Avec le tableur, ouvrir le fichier T:\travail\MPS\Maths & musique\Tableau.xls À partir du Do 3 de départ, on donne les fréquences des notes dans les 2 modèles différents.

- Dans un premier temps, on va comparer pour chaque modèle les rapports des fréquences successives : En A3, on va calculer par exemple le rapport de la fréquence de Do  $\sharp$  avec celle de Do (pour le modèle tempéré). En E3, ce sera la même chose pour le modèle pythagoricien. Quelle formule faut-il saisir en A3, et recopier vers le bas jusqu'en A13 ? …................................. Quelle formule faut-il saisir en E3, et recopier vers le bas jusqu'en E13 ? …................................. Que remarque-t-on ? Il faudra peut-être augmenter le nombre de décimales affichées. ..........................................................................................................................................................
- .......................................................................................................................................................... • On va comparer, pour une même note, les fréquences suivant les modèles. En F2, on va calculer par exemple le rapport de la fréquence de Do (tempéré) avec Do (pythagoricien). Quelle formule faut-il saisir en F2, et recopier vers le bas jusqu'en F13 ? …................................. Quelle sont les deux notes pour lesquelles les écarts sont les plus grands ? .......................................................................................................................................................... • Pour finir, avec Audacity, écouter sur une même piste les notes suivantes (de durée une seconde chacune) : Fa 3 (tempéré) – Fa 3 (pythagoricien). Entend-on une différence entre les deux Fa ?

.......................................................................................................................................................... ..........................................................................................................................................................

# **Harmoniques**

Avec Audacity, on générait des sons « simples » : par exemple, La 3 est un signal sinusoïdal de fréquence 440 Hz.

Cependant le résultat n'est guère mélodieux, pour s'en convaincre une pièce de musique générée avec Audacity n'est guère plaisante à écouter...

La raison est que les sons que l'on entend en musique, que ce soit par la voix ou les instruments de musique sont plus compliqués : il s'agit en fait d'une combinaison de plusieurs signaux : le son fondamental, et ses harmoniques...

## **I – Que-ce qu'une harmonique ?**

Prenons par exemple un instrument de musique qui joue un La 3. Si on analyse le son, on trouve plusieurs signaux :

- Un signal de fréquence 440 Hz appelée « harmonique fondamentale » ou « 1 ère harmonique ». C'est en général le signal ayant la plus grande amplitude.
- Un signal de fréquence  $2 \times 440$  Hz soit 880 Hz, appelée « 2 ème harmonique ».
- Un signal de fréquence  $3 \times 440$  Hz soit 1320 Hz. appelée « 3 ème harmonique ».
- $\bullet$  etc...

![](_page_13_Figure_10.jpeg)

#### **A/ Écoute des harmoniques**

- Essayons d'entendre avec Audacity les différentes harmoniques d'un son : Sur une même piste, générer une harmonique fondamentale de fréquence 100 Hz, puis les 12 harmoniques suivantes. Tous les sons seront sinusoïdaux de durée 1 s. Écouter le résultat.
- Pour écouter les harmoniques 2, 3, 4, 5 et 6 de la corde La d'un violon, ouvrir avec Audacity le fichier T:\travail\MPS\Maths & musique\Violon.wav Utiliser la loupe à droite pour zoomer sur le signal et constater le fait que la fréquence augmente avec les harmoniques.
- Pour écouter les harmoniques 1 à 6 puis 6 à 1 d'un Sol  $\sharp$  1 joué au saxophone ténor, ouvrir avec Audacity le fichier T:\travail\MPS\Maths & musique\Saxophone.wav Utiliser la loupe à droite pour zoomer sur le signal et constater le fait que la fréquence augmente avec les harmoniques, et que le signal n'a pas la même forme que celui du violon.

Comme on peut le remarquer, un saxophone et un violon n'ont pas le même son : on dit que leurs timbres sont différents.

Bien que pour une même note ils aient les mêmes harmoniques, pour chacune ils n'ont pas la même amplitude. Et ce sont ces différences d'amplitude pour une même harmonique qui caractérisent le timbre d'un instrument.

#### **B/ Harmoniques et notes**

Comme un son est composé de plusieurs harmonique, on comprend qu'un son est en fait un assemblage de notes... Quelles sont les notes qui correspondent à un Do 3 ?

On rappelle les fréquences pythagoriciennes de la gamme 3 :

![](_page_14_Picture_246.jpeg)

Compléter ces tableaux ; il faudra effectuer parfois des divisions par 2 pour trouver le nom des notes.

![](_page_14_Picture_247.jpeg)

![](_page_14_Picture_248.jpeg)

![](_page_14_Picture_249.jpeg)

Pour les harmoniques suivantes, beaucoup ne correspondent pas à des notes de la gamme.

#### **C/ Analyse des tableaux**

- Comment s'appelle l'intervalle entre la première harmonique et la deuxième ? ...............................
- Comment s'appelle l'intervalle entre la deuxième harmonique et la troisième ? ........................
- Quelle est la note qui semble la plus fréquente ? ….................................................................
- Les harmoniques ont-elles exactement les mêmes fréquences que leurs homologues pythagoriciennes ? .................................................................................................................

On pourra regarder la vidéo<http://www.youtube.com/watch?v=sPOLR60ADs8>pour avoir un résumé de ce qui vient d'être observé.

## **II – Comparaison du modèle harmonique et du modèle pythagoricien**

![](_page_15_Picture_163.jpeg)

À l'aide des tableaux précédents, compléter le tableau suivant :

Quels sont les notes pour lesquels les fréquences pythagoriciennes et harmoniques sont identiques ?

..........................................................................................................................................................

Avec Audacity, sur une même piste, générer avec des signaux sinusoïdaux de durée 1 s les notes du tableau ci-dessus en mode pythagoricien, puis en mode harmonique. Entend-on les différences entre les modèles ?

### **Annexe**

**« Joyeux Anniversaire » (1893, par les sœurs Hill)**

![](_page_16_Figure_2.jpeg)

*La partition a été générée avec Lilypond.*

Une évaluation possible est de demander aux élèves de générer ce morceau avec Audacity. On pourra utiliser indifféremment le modèle tempéré ou le modèle pythagoricien.

Pistes à explorer :

- Sens de l'indication « noire =  $120$  ».
- Lien entre les rondes, blanches, noires, croches, double-croches.
- Rôle du bémol à la clé.
- Nom des notes.
- Rôle du point d'orgue.

*Jocelyn De Brito, décembre 2011 jocelyn.de.brito@gmail.com*